dáctica guía didáctica a didáctica guía didác guía didáctica guía di tica guía didáctica guí idáctica guía didáctica a didá

guí

tica

idác

a d

gu

**ARGG013PO: Photoshop avanzado**

quía di sta e una didáctica guí dáctica guía didáctica a didáctica quía didác guía didáctico quía di tica guia didádio quí dáctica guía dio tica quía

áctica tica quía didácti **IOacti** ca quia di a didactica di

## **Objetivos**

## ❑ **Objetivos Generales**

• Manejar y adquirir conocimientos avanzados sobre Photoshop, de manera que se mejore y perfeccione la realización de tareas de digitalización y tratamiento de la imagen.

## ❑ **Objetivos Específicos**

- Aprender los modos de color para utilizarlos en nuestros proyectos.
- Manipular correctamente los canales y las máscaras para seleccionar o proteger áreas de nuestras imágenes.
- Utilizar la edición no destructiva en nuestros proyectos.
- Manejar las capas y las composiciones de capas para mantener organizado un proyecto.
- Hacer uso de los filtros de Photoshop.
- Manejar correctamente los filtros de Photoshop.
- Comprender el funcionamiento de los perfiles de color y su importancia en el proceso productivo.
- Calibrar y afinar nuestros dispositivos para su uso correcto.
- Escanear y preprocesar las imágenes tras el mismo para prepararlas para la edición.
- Manejar la automatización de tareas para realizar tareas repetitivas de manera eficiente.
- Utilizar la herramienta de manera conjunta para conseguir realizar efectos especiales en nuestras imágenes.
- Manejar correctamente los filtros de Photoshop.
- Aprender a utilizar las herramientas de Photoshop de manera conjunta para crear efectos especiales.
- Utilizar correctamente las herramientas de Photoshop para ayudarnos en el diseño de elementos para la web.
- Comprender el funcionamiento de las imágenes HDR y como se componen para formar mejores instantáneas.
- Crear texturas y utilizarlas para su manejo en los efectos especiales.
- Manejar correctamente los filtros de Photoshop.
- Aprender a utilizar las herramientas de Photoshop de manera conjunta para crear efectos especiales.
- Utilizar correctamente las herramientas de Photoshop para ayudarnos en el diseño de elementos para la web.
- Comprender el funcionamiento de las imágenes HDR y como se componen para formar mejores instantáneas.
- Crear texturas y utilizarlas para su manejo en los efectos especiales.

## **Contenidos**

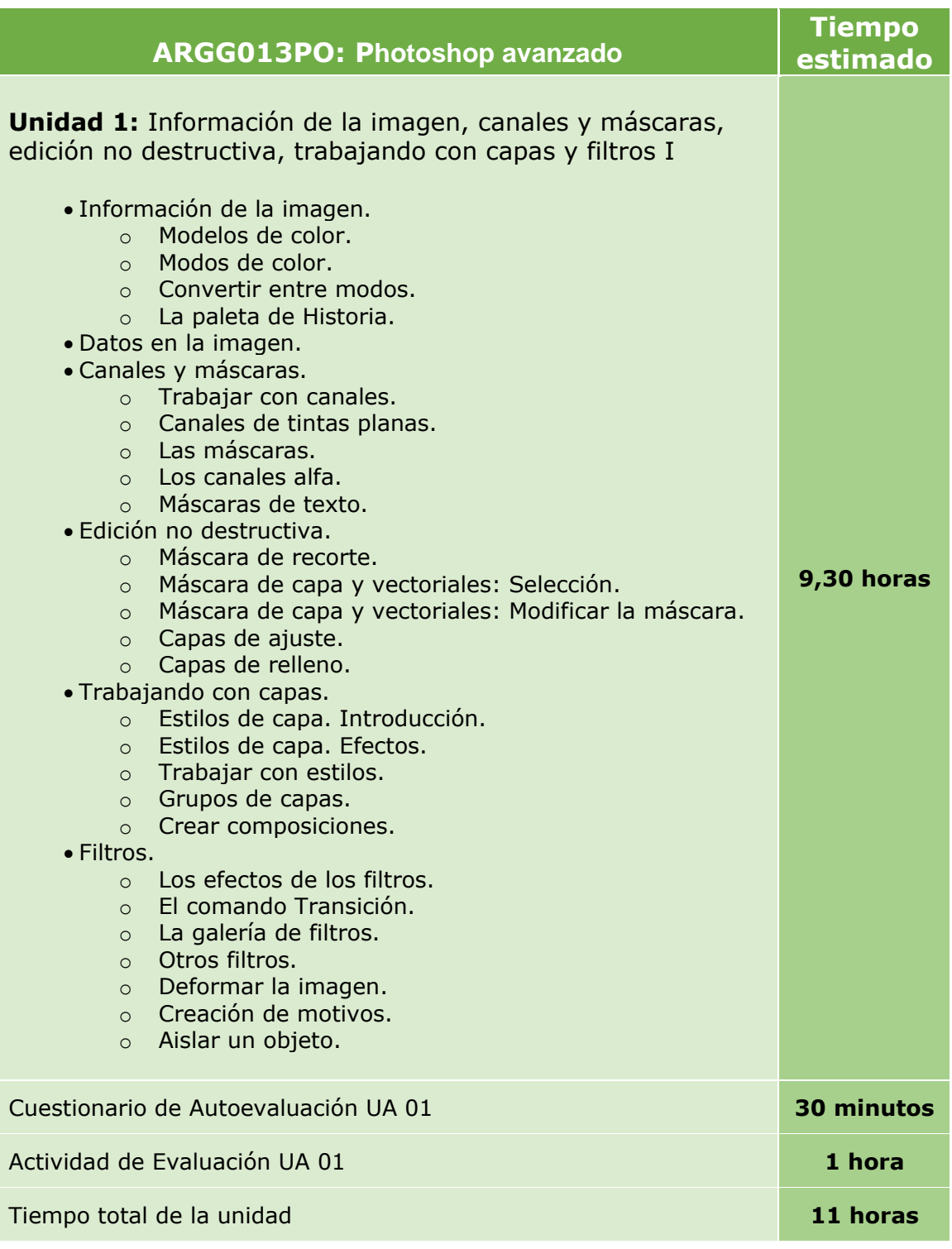

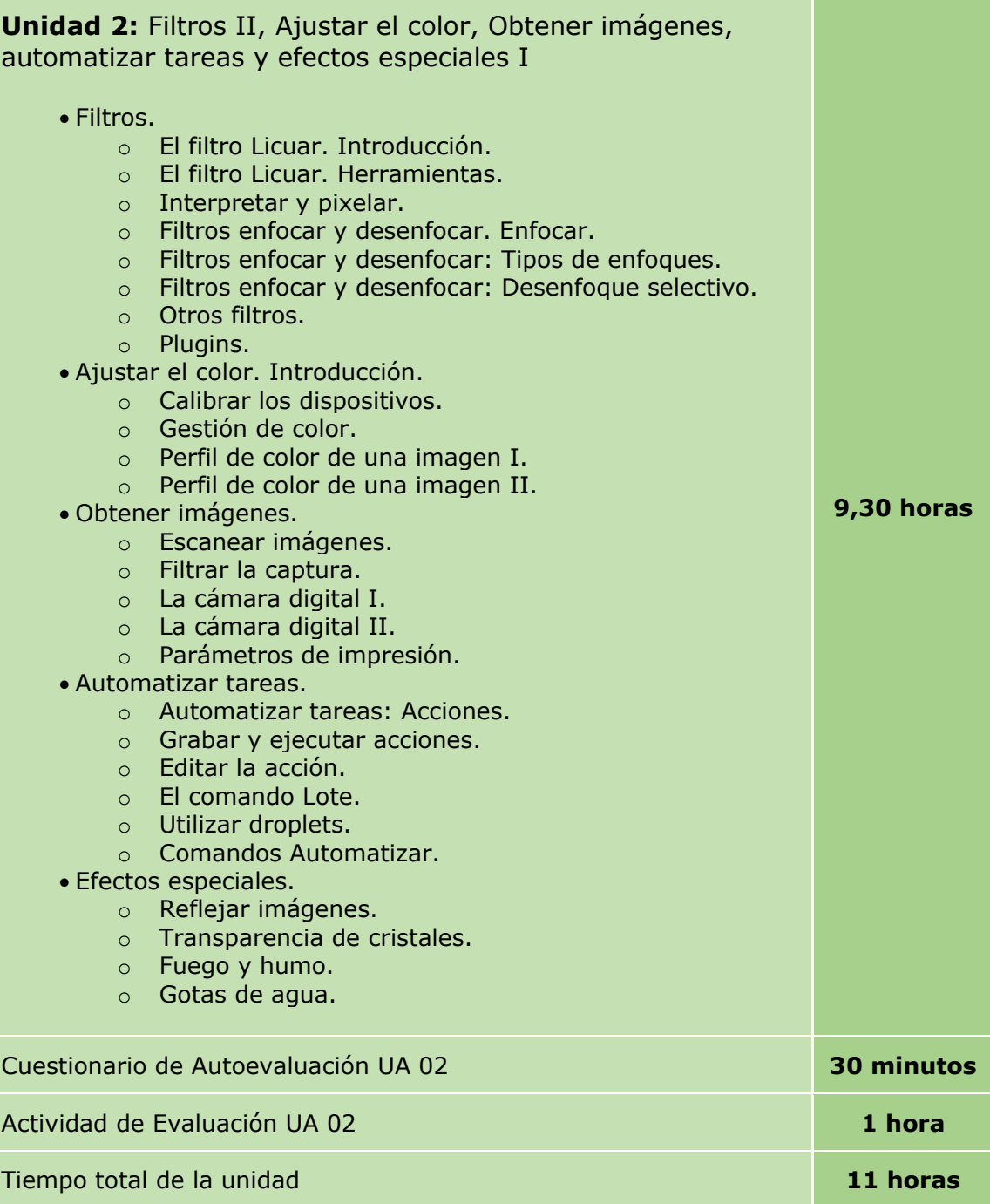

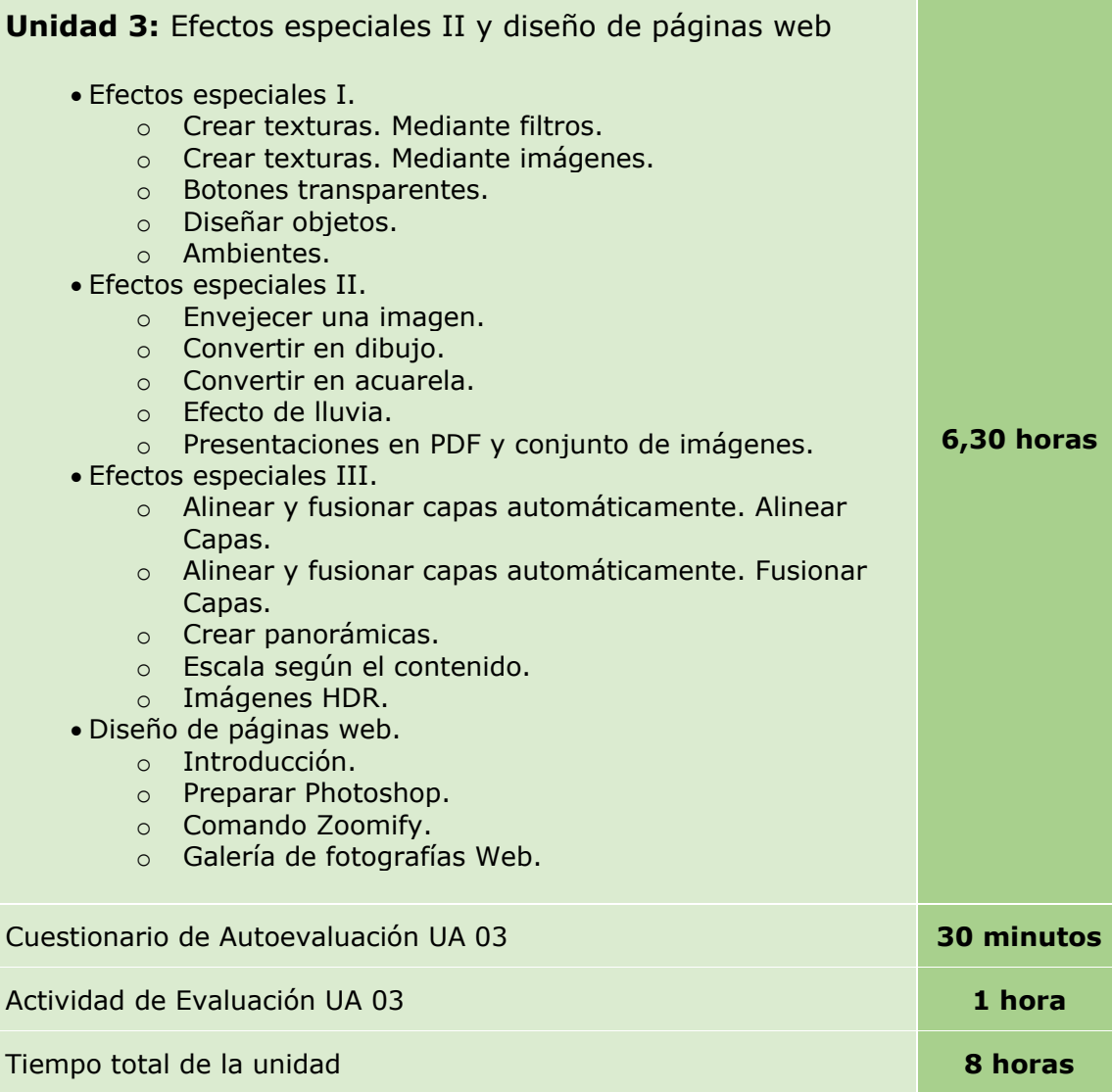

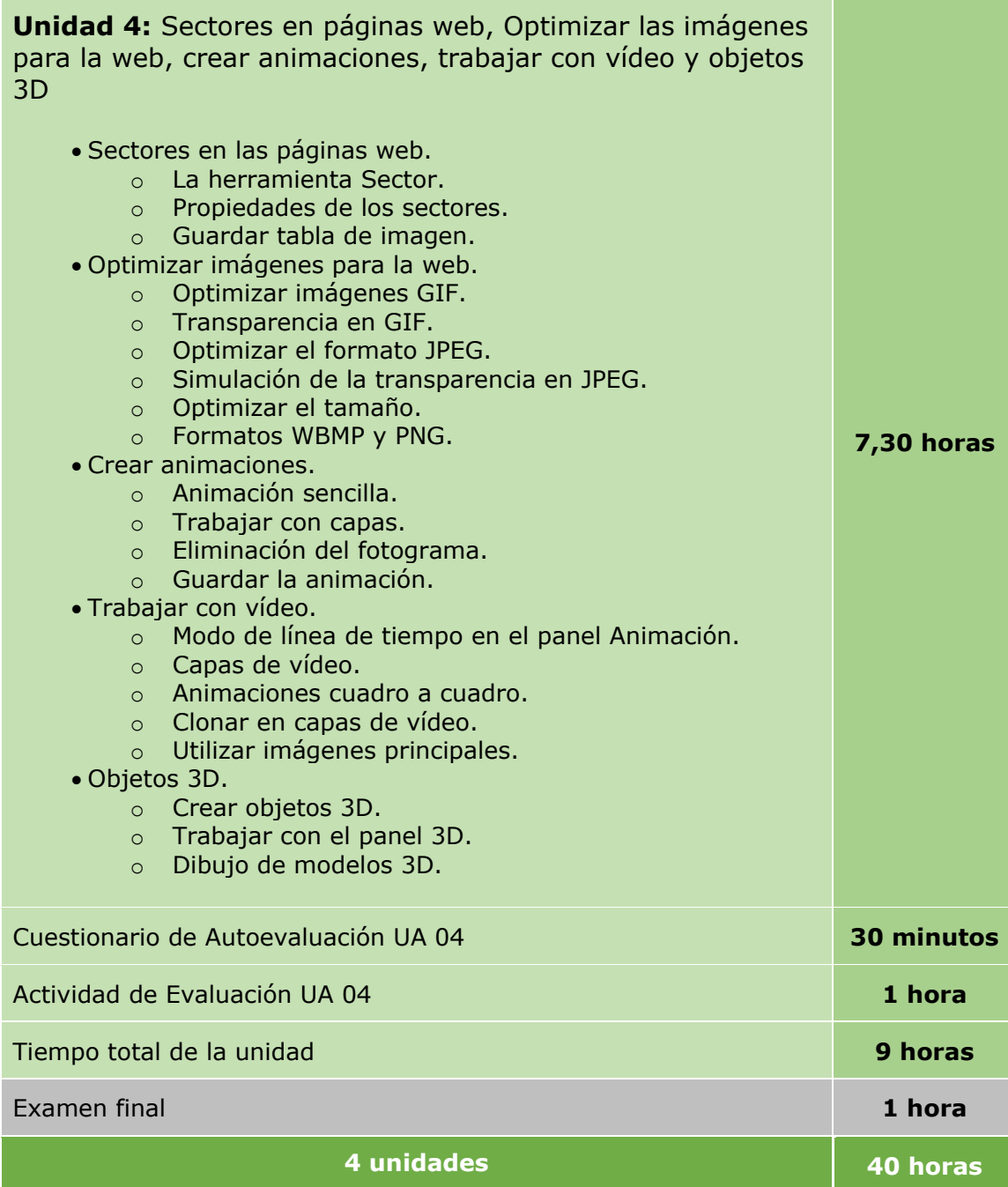